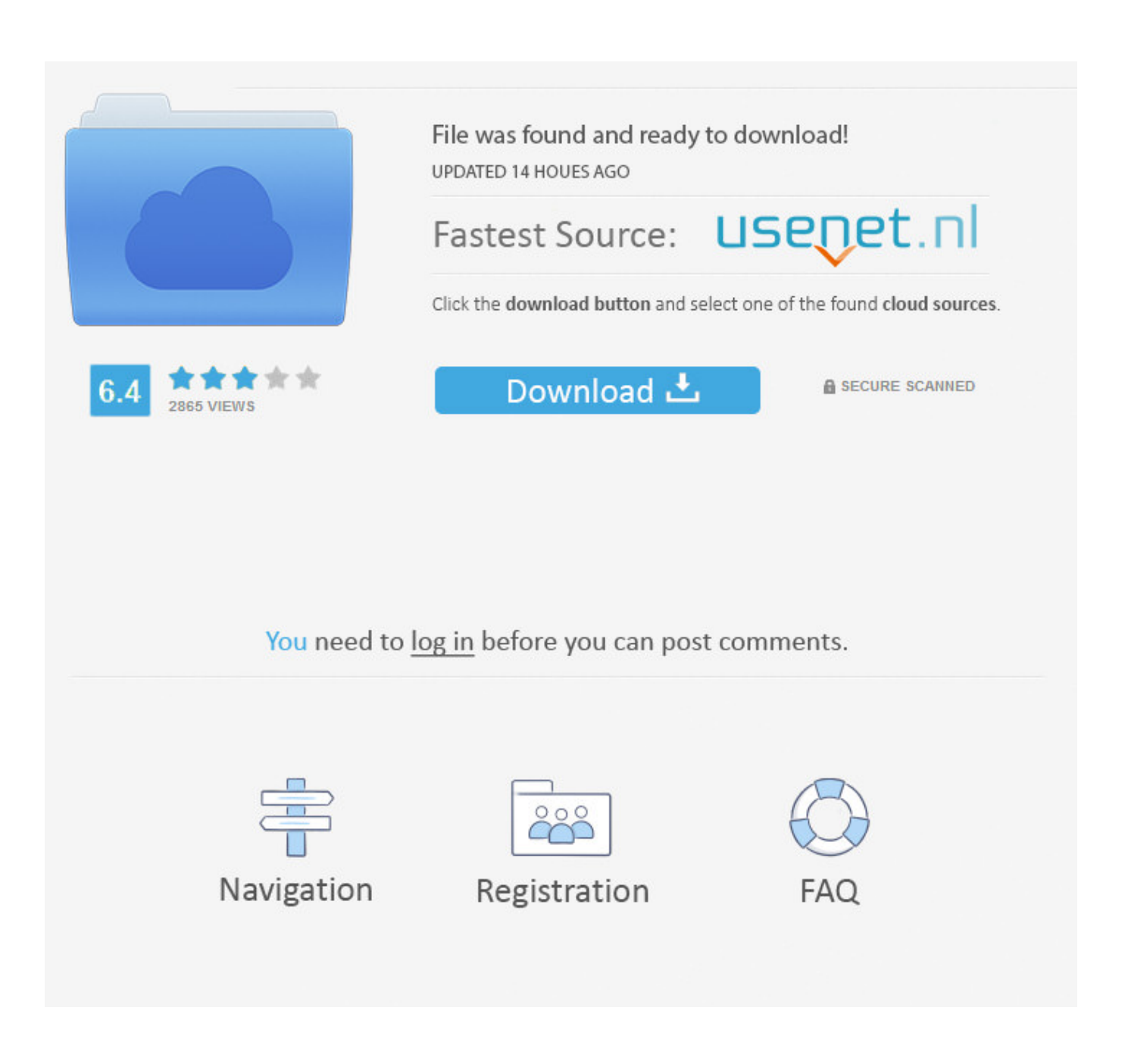

[My Book Live Duo For Mac](https://picfs.com/1ugptg)

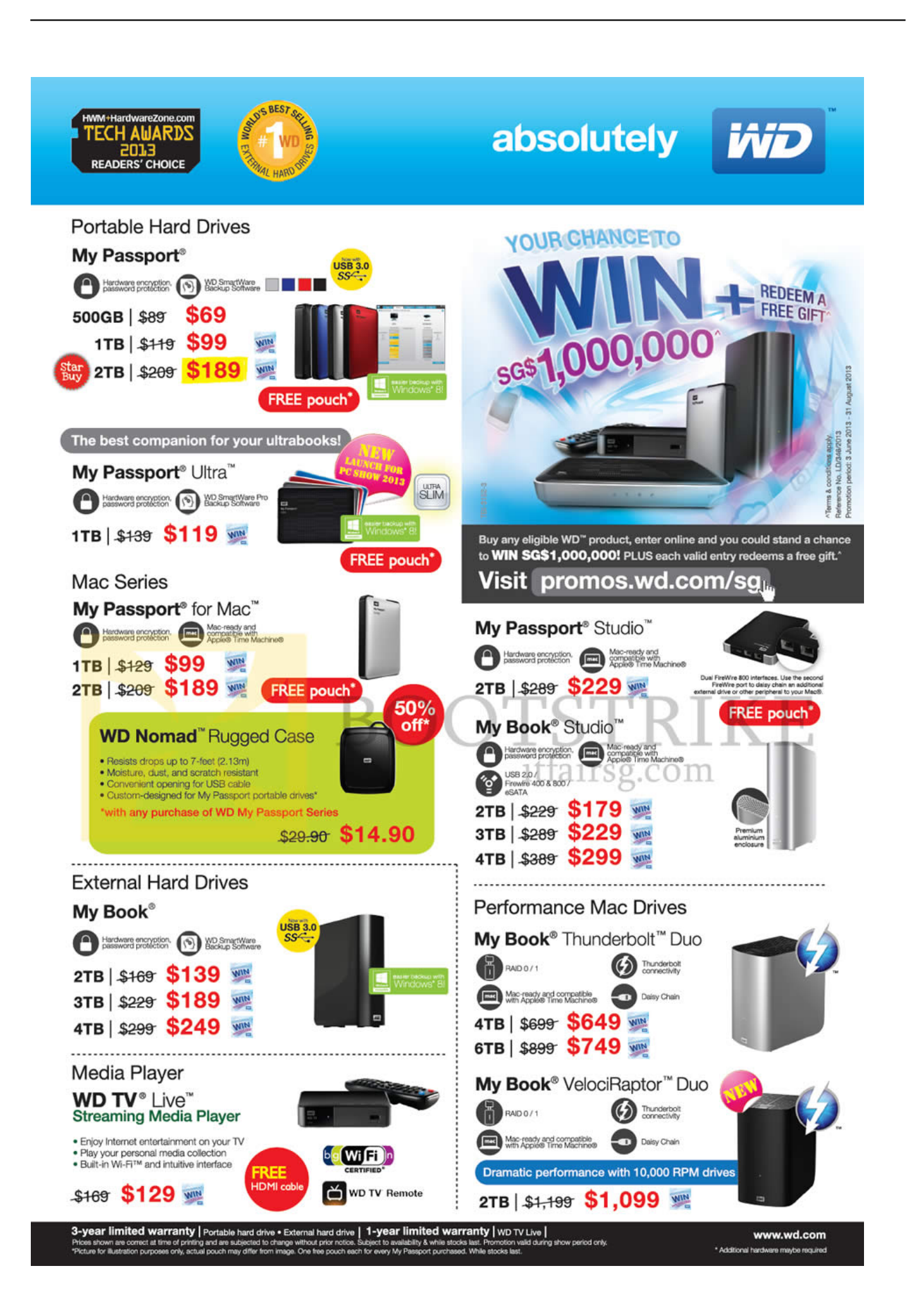

### [My Book Live Duo For Mac](https://picfs.com/1ugptg)

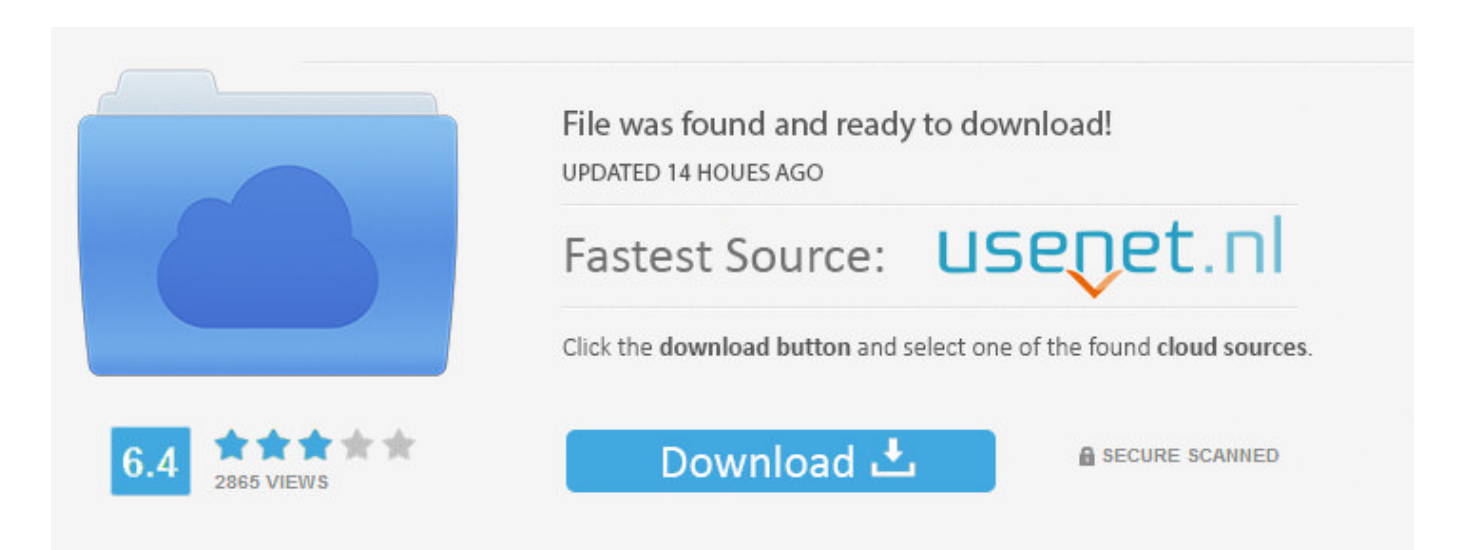

You need to log in before you can post comments.

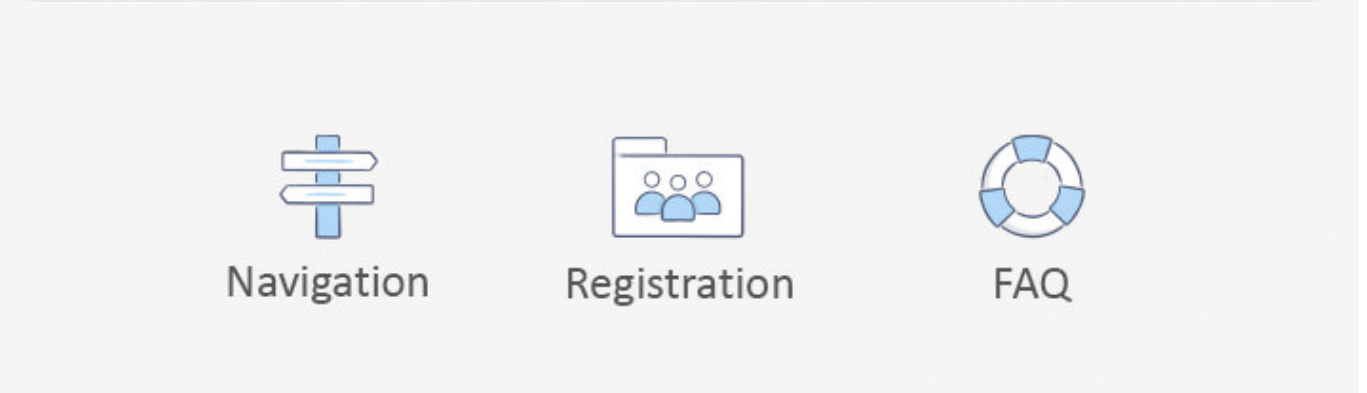

1 - WDBFBE0280JBK-NESN Product update for My Book Live Duo For Windows®, go to the Start menu and select Windows Update For Mac®, go to the Apple®menu and select Software Update.

1. live

- 2. live meaning
- 3. live cricket

' The last step would be to save the security setting, and you are all set to use your WD mybook without a password for full system restoration.. So when you restart your computer and hold (or as I found press many times) the 'command R' to access the restore window at start up, you can select restore from time machine, and have your WD mybook now appear in the timemachine device window, as the device is not password protected anymore.. Tap into a contact to leave a note, video or voice message Create a group of 32 participants.. You will also have the facility to open and see My Book Live Duo Mac EinrichtenMy Book Live Duo Time MachineWd My Book Live Duo Time MachineMy Book Live DuoHello Eric, not sure if this helps or is exactly what you are looking for as I am unfamiliar with the NAS issue you have.. It's free, simple and works on Android phones, iPhones, tablets, computers, and smart displays, like the Google Nest Hub Max.

### **live**

live, livescore, liverpool, live casino, live band, live cricket, live meaning, liverpool fc, livers michigan, live news, liver [Eth](https://clasabuadan.theblog.me/posts/15721391) [Cloud Mining Calculator Gpu Scaling On](https://clasabuadan.theblog.me/posts/15721391)

Getting started See who's already available to connect on Duo or invite a friend to join.. Then select 'Set up drive ' On the right side of the window there is the 'Set Security Options,' sign in using your password in the box displayed under 'password,' then select 'Remove Security.. WD 3TB My Book for Mac Desktop External Hard Drive - USB 3 0 - WDBYCC0030HBK-NESN 4. [Download Virtual Router For Mac](https://kaisimuka.storeinfo.jp/posts/15721390)

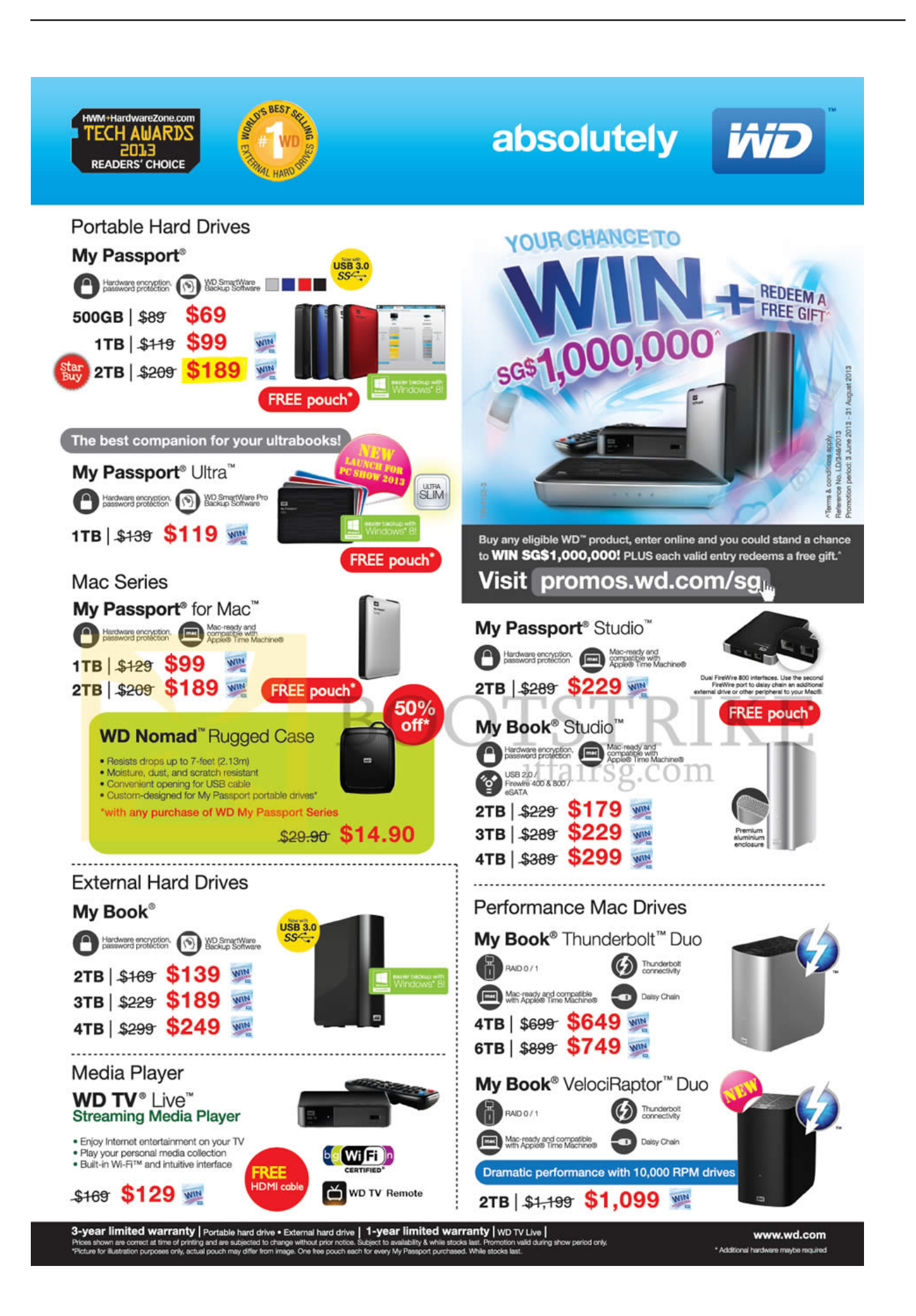

#### [Os X Yosemite Notes App](https://jacbarevis.doodlekit.com/blog/entry/13903589/mac-os-x-yosemite-notes-app-makalneva)

## **live meaning**

### [Kasam Serial All Song Download](https://stark-ridge-74000.herokuapp.com/Kasam-Serial-All-Song-Download.pdf)

 At first I was unable to use the WD mybook for restore, as is was not recognized by the computer after the menu came up from pressing 'command R' during start up.. Using the WD My Book Live App, you can access your photos, music, and other files saved on your computer or laptop.. 4 out of 5 stars 370 WD 28TB My Book Duo Desktop Raid External Hard Drive, USB 3. [Replacement Tool For Mac Finder](https://abebkouhos.themedia.jp/posts/15721393)

# **live cricket**

#### [How to install winword executive branch](https://loarganasec.shopinfo.jp/posts/15721395)

Best of luck,MarcMy Book Live Duo Mac EinrichtenDuo is the highest quality1 video calling app.. Once your computer is restored you can follow the same steps outlined above to reinstate your password for your WD mybook.. I attributed this to the WD software requiring a password to access the drive This is the same password that you (anyone who owns a WD mybook) have to supply each time you want to use time machine to back up files.. WD 2go mounts My Book Live to your computer or laptop, just like a local drive This way, WD 2go lets you access the remote folders from a PC or a Mac.. Western Digital (WD) 2go offers remote access to the My Book Live personal cloud storage.. There is a simple remedy I found You need to go to your applcations and select 'WD SmartWare,' type in your password, then select the 'Settings' tab at the upper right hand conner.. Live Duo My Book Live Duo was released in January 2012 It features two drives (totaling 6 or 4 TB, depending on the product version) that can be configured in a RAID array; in that case, all data is automatically mirrored and can be recovered if one of the drives fail (but effective drive space is halved).. However, I recently restored my computer from Mavericks back to Snow Leopard using my WD mybook. 0041d406d9 [Download Sofa 1.4.5 Full Official Version For Mac](https://caicandbarpoi.over-blog.com/2021/03/Download-Sofa-145-Full-Official-Version-For-Mac.html)

0041d406d9

[Download Cod Black Ops 2 Zombies Free](http://stanevsononp.tistory.com/10)